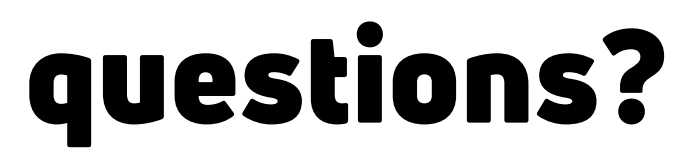

Elizabeth C. Hartman [bibliorg@gmail.com](http://gmail.com/) carbondalepubliclibrary.org [Minecraft In Libraries](https://www.facebook.com/groups/minecraftinlibraries/) **Sham** in no way affiliated with Discord. I just genuinely love the program!

- **FREE!**
- Highly customizable
- Browser-based UI available
- Popular with youth

- File sharing
- 
- 
- 

- Book Clubs
- Study Groups
- Community Space
- Collaborative Projects Crafternoons Like [Create A StoryWalk®!](https://carbondalepubliclibrary.org/events/teen-events/create-a-storywalk/)+

Watch Parties • Gaming • STEM Programs

built-in devices is too low (and you never want speakers echoing into a mic!)

**Discord is a constant messaging, Voltant Micropropersity of the Constant Micropropersity of the Constant Micro<br>
Minimal independent of the constant of the Constant Micropropersystem of the Constant Micropropersystem of th** for creating communities. Discord allows text, image, video, and audio communication between users in the same server. Discord runs on Windows, macOS, Android, iOS, Linux, and in web browsers.

## WHY [DISCORD?](https://discord.com/why-discord-is-different) §

[IO Games](https://iogames.space/) are a genre of real-time multiplayer browser-based games.

## WHAT IS DISCORD?

• [Set up a "private" server](https://support.discord.com/hc/en-us/articles/206143407-How-do-I-set-up-private-servers-without-passwords-) • [Use Discord for your classroom](https://blog.discord.com/how-to-use-discord-for-your-classroom-8587bf78e6c4) • [Set up Discord for Teens](https://www.teenservicesunderground.com/how-to-set-up-discord-for-teen-programming/) HOW TO:

save \$\$

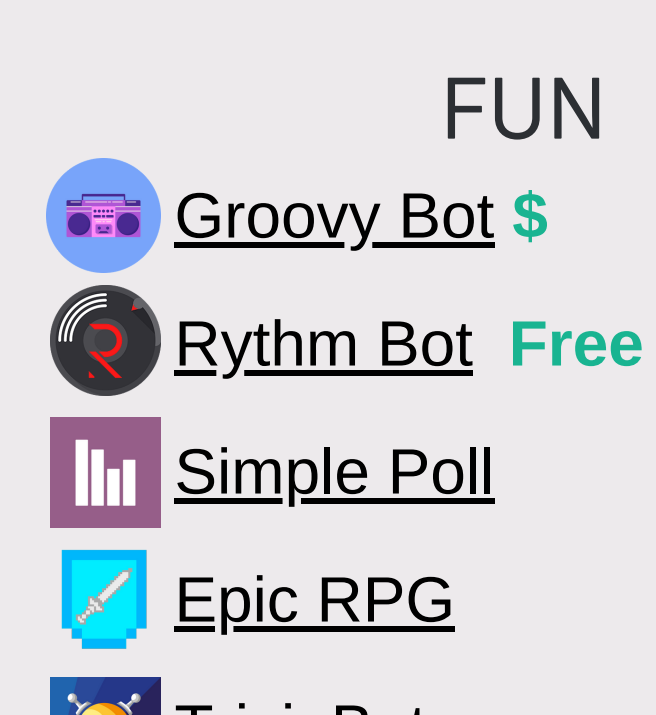

**P**[TriviaBot](https://top.gg/bot/715906723982082139)

[Censor Bot](https://top.gg/bot/394019914157129728) [Profanity Blocker](https://top.gg/bot/692955088263708722) <u>[Nightbot](https://nightbot.tv/)</u> MODERATION

**[Apollo](https://top.gg/bot/475744554910351370)** 

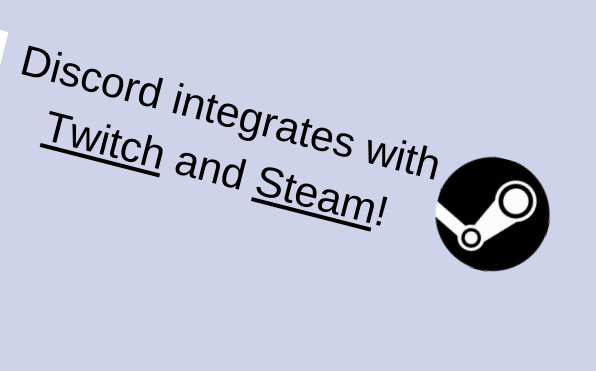

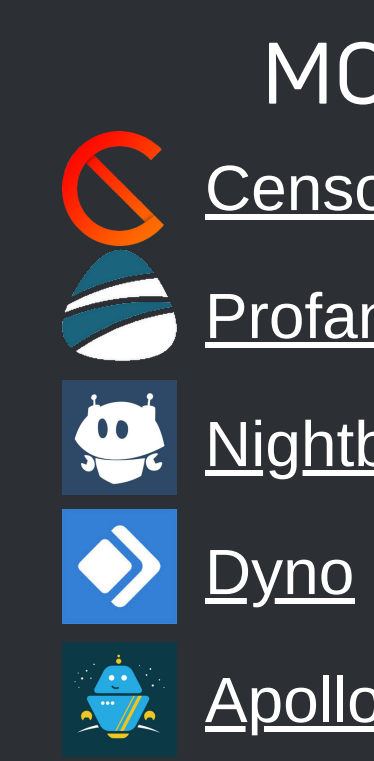

In order to utilize Discord for state-funded programs, CPL prepared a Discord Usage Procedure. Hopefully these documents help you make your case! Always ensure [CIPA](https://www.fcc.gov/consumers/guides/childrens-internet-protection-act) compliance.

- [Discord Usage Procedure](https://carbondalepubliclibrary.org/wp-content/uploads/2020/10/CPL-PNG-Discord-Usage-Procedure.pdf) (PDF)
- [Application to join CPL Teen Scene Discord Server](https://docs.google.com/forms/d/e/1FAIpQLSfO2OaZFsn6JQ9-wz2TEoDSQyfr1QaXBLr6rFV9gP9Okc-L8g/viewform) (Google Form)#
- [CPL PNG Discord Server info page](https://carbondalepubliclibrary.org/events/png/discord/) (includes account creation instructions)

Browser Browser **Browser** Cross-Platform Cross-Platform Cross-Platform Cross-Platform Cross-Platform

What's an .io?

 $\bullet$   $\bullet$ 

Usually, they're free and don't require an account.

• [CPL PNG's](https://carbondalepubliclibrary.org/events/png/) program received unprecedented new registrations for their

## HELP! THEY SAID NO! Communicating with administration

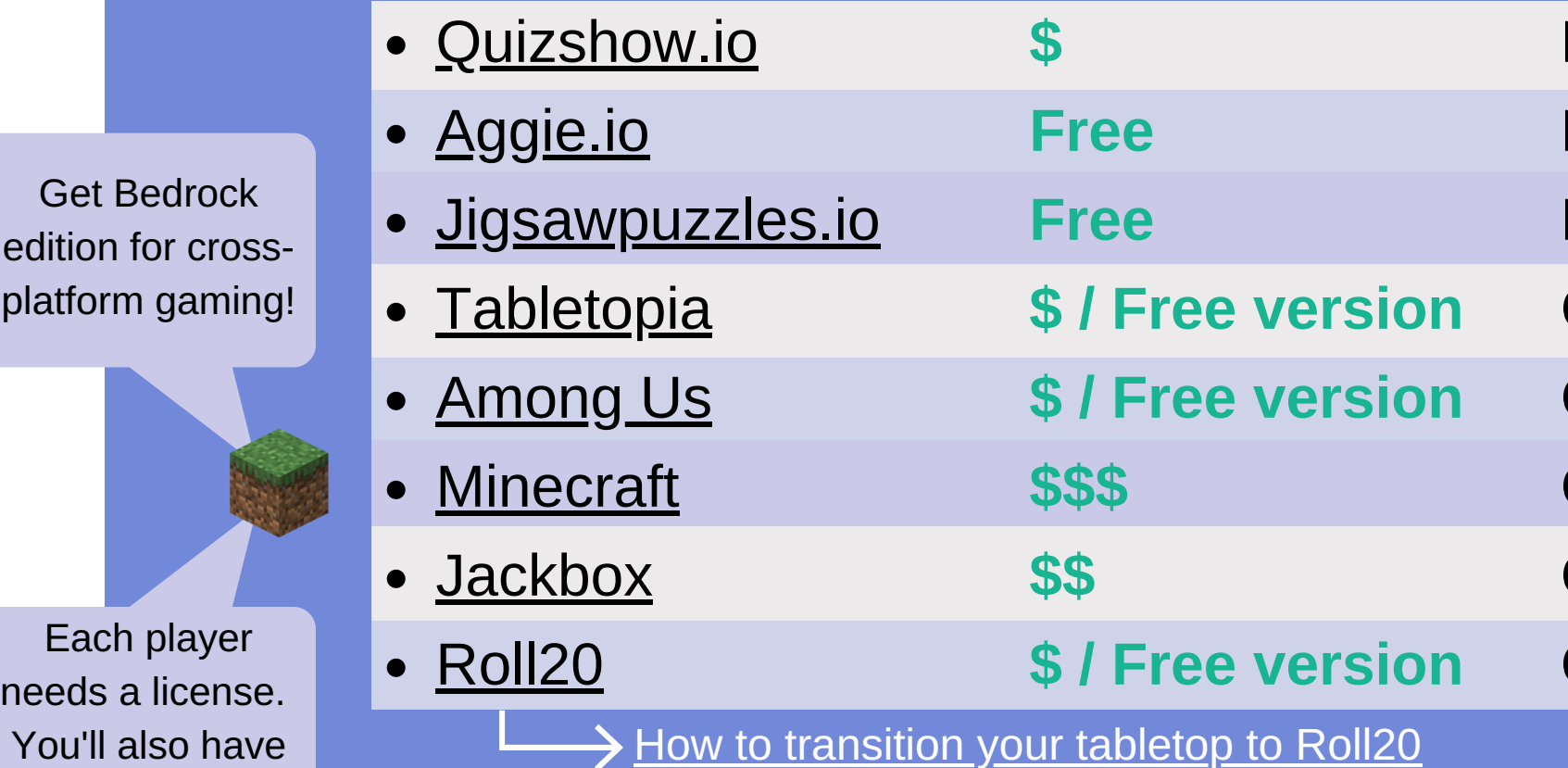

### USES

## GETTING STARTED

- [Beginner's Guide to Discord](https://support.discord.com/hc/en-us/articles/360045138571-Beginner-s-Guide-to-Discord)
- [Discord Help Center](https://support.discord.com/hc/en-us)
- [Safety Principles and Policies](https://discord.com/safety)

- 
- -

## THE NEW NORMAL What of virtual programming after the pandemic?

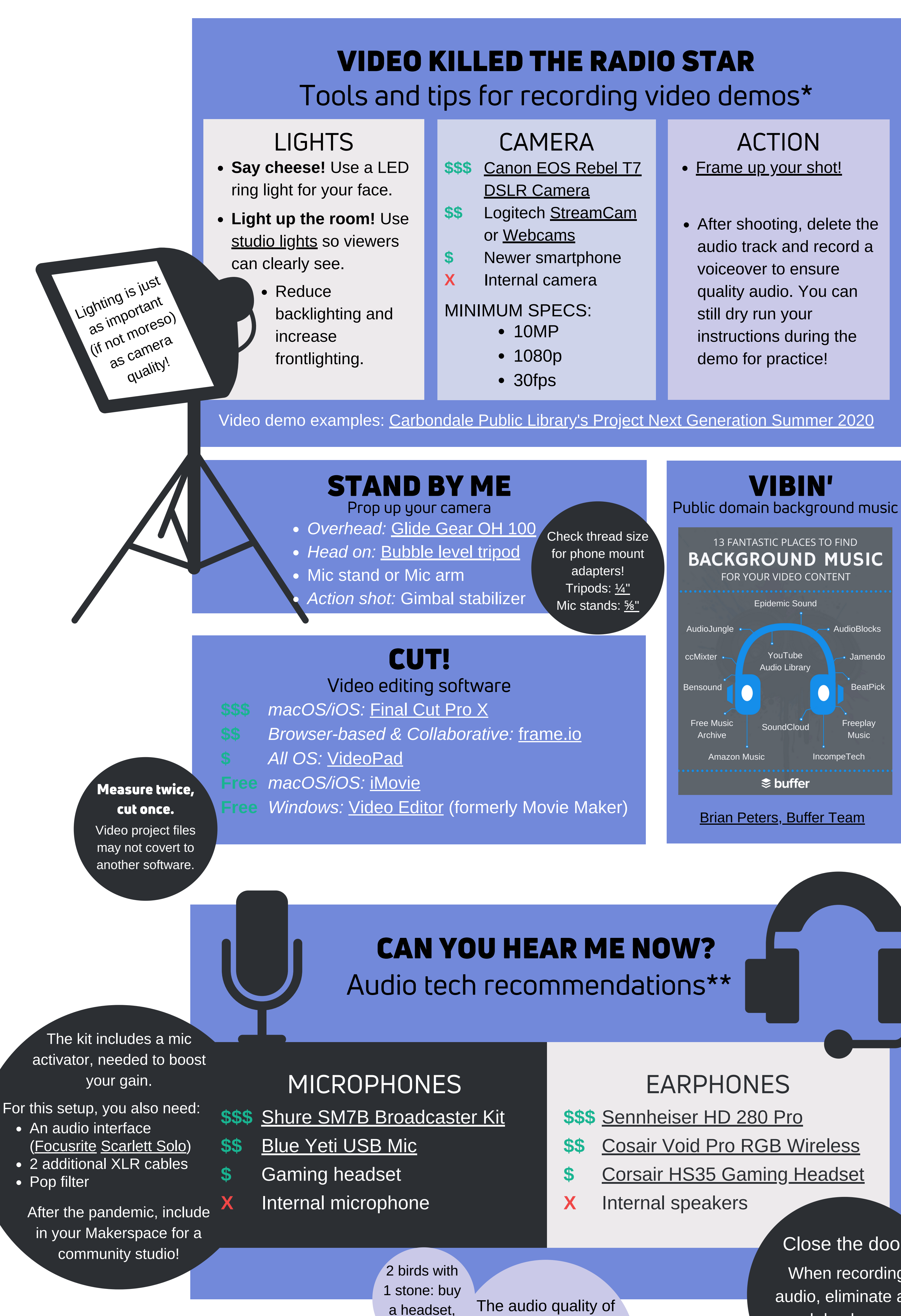

- Virtual spaces and activities can still play a part in your library!
- first "at-home" workshop series.
- 

Virtual programs, especially asynchronous or passive, can increase the reach and impact of your programming by removing access barriers like scheduling conflicts, lack of transportation, and social anxiety.

# FUN

Check out the full list of

**PP** 

 $\bullet$ 

[Discord](https://top.gg/) Bots!

[Epic RPG](https://top.gg/bot/555955826880413696)

## Bots to use on your Discord Server

## The current champion of virtual spaces

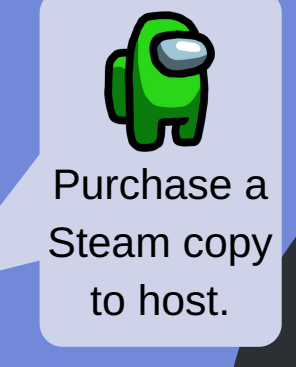

A sampling of collaborative activities

# ORDER IN DISCORD: Virtual Communication and Production Tools for Pandemic Programming

## PLAY WITH ME!

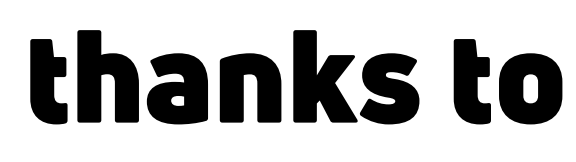

\*Black Acre Productions (blackacrepromotions@gmail.com) \*\*Blake Bledsoe Studios (blakebledsoestudios@gmail.com) †Lauren Chambers, Urbana Free Library (jchambers@urbanafree.org) ‡Angela Flock, Coeur d'Alene PL (aflock@cdalibrary.org)

• Topic-based channels • Reliable, cross-platform tech • Group & 1-on-1 communication

## join us!

to **host a server** 

[Programming Librarian Interest Group](https://www.facebook.com/groups/ProgrammingLibrarianInterestGroup/) [Teen Librarians Using Discord](https://www.facebook.com/groups/668602997034792)

When recording audio, eliminate as much background noise as possible. Close the door!

# DISCORD,

The functionality and purposes of Zoom and Discord are different. Zoom is for live meetings/webinars only. In addition to real-time voice chat, Discord allows asynchronous communication, like an internet forum or message board except with channels instead of threads.

## The uniqueness of Discord WHY NOT ZOOM?

Subscribe

to host.

 $\bullet\hspace{10pt} \bullet$